# 동국대학교 미래융합교육원] 학점은행제 강의평가 방법

입학안내 전공안내 학사안내 커뮤니티 기관소개

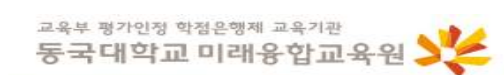

#### 자아실현과 사회통합의 증진을 위한 평생학습기관

본 교육원은 동국대학교 교육이념에 기초하여 누구나 언제든지 열린교육의 기회를 통해 자아실현과 능력을 개발하며 배움의 삶을 만들어가는 배움터입니다.

# $\bullet$  C U

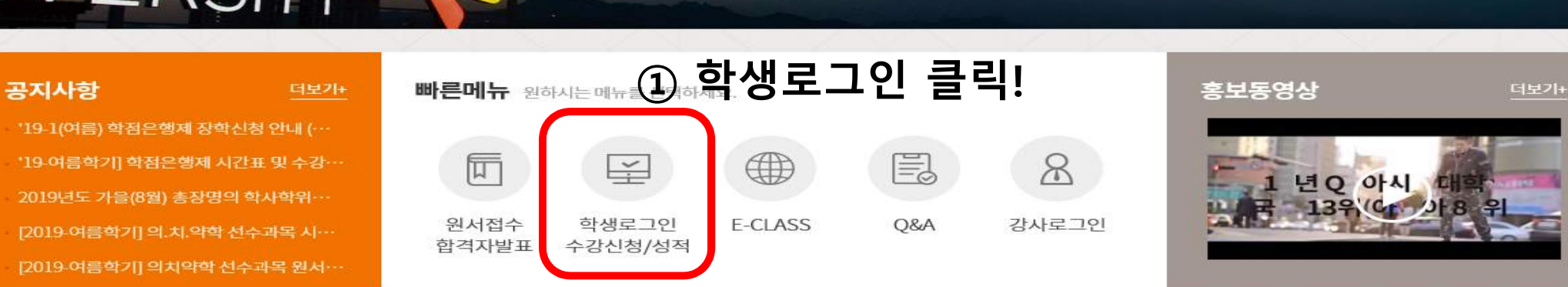

### **동국대학교 미래융합교육원] 학점은행제 강의평가 방법**

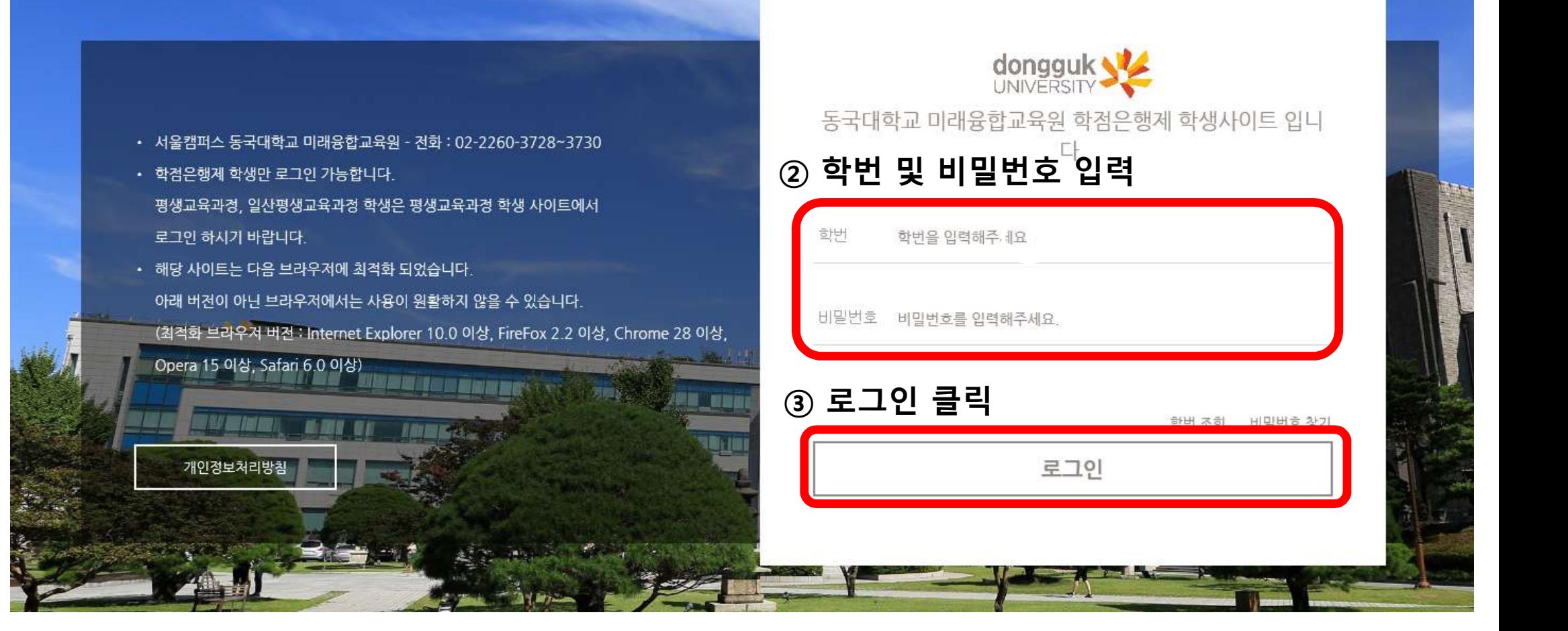

# **동국대학교 미래융합교육원] 학점은행제 강의평가 방법**

강의 평가

성적 조회 장학 조회

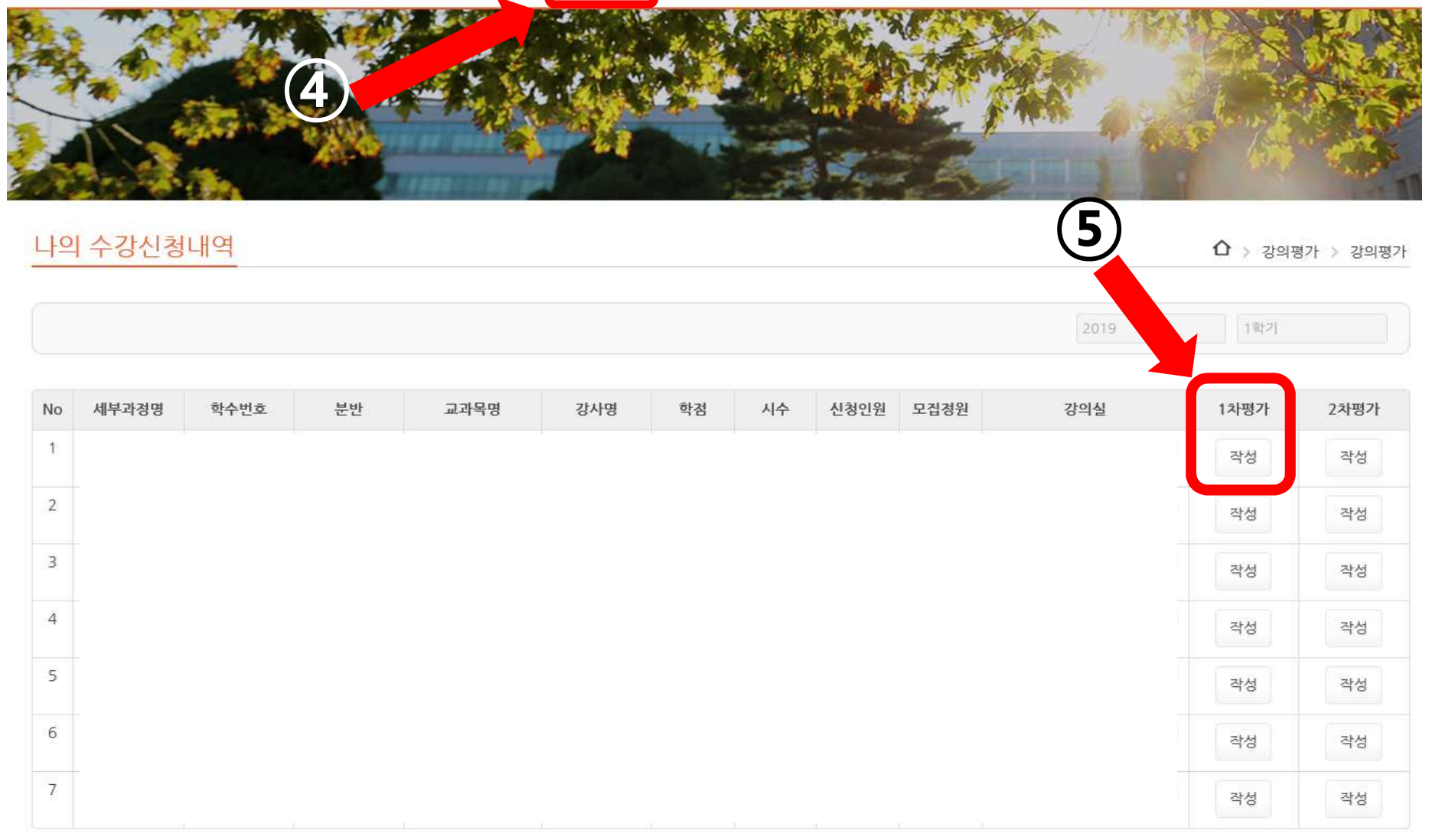